#### Updating W4 Tax Exemptions or Allocations in Self-Service

EMPLOYEE **COVID-19 UPDATES** UT COMMUNITY LIBRARY **UTMC** Click on "Tax Forms" **MY TOOLKIT Employee Dashboard** Employee Self-Service Dashboard - new tool where you can find your employee information, including pay stubs, leave balances, time off requests, etc. Personal/Office Information Vaccine Registry Portal Legal Name Change Information SSN Change Information Update Addresses & Phones Update Office Address & Phone **Update Emergency Contacts Update Marital Status** Update Preferred First Name View E-mail Addresses More Personal Info Options... Pay Details & Leave Balances **View Pay Stubs Earnings History** Direct Deposit Information Leave Balances **Tax Forms Time Sheet** More Employee Options... **Other Services** 

Log into your "myUT" account https://myut.utoledo.edu/portal/

### Click on "Federal Income Tax Withholdings"

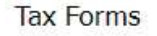

Federal Income Tax Withholdings Ohio Department of Taxation - Employee's Withholding Certificate ayroll Department at UH 2300, through mail to MS 975, email to payroll@utoledo.edu, or fax to 419-530-8787. es to State Tax Withholding, please fill out I For changes to State Tax Withholding, please fill out the appropriate form and submit to the Payroll Department at UH 2300, through mail to MS 975, email to payroll@utoledo.edu, or fax to 419-530-8787.<br>State of Michigan, D Notify Payroll of Move with Tax Implications **Electronic IRS Forms Consent** W-2 Wage and Tax Statement W-2c Corrected Wage and Tax Statement W-2 Wage and Tax Statement Instructions 1095 Employer-Provided Health Insurance Offer and Coverage Statement

**BELEACE. BIRIN** 

## Click on "Update"

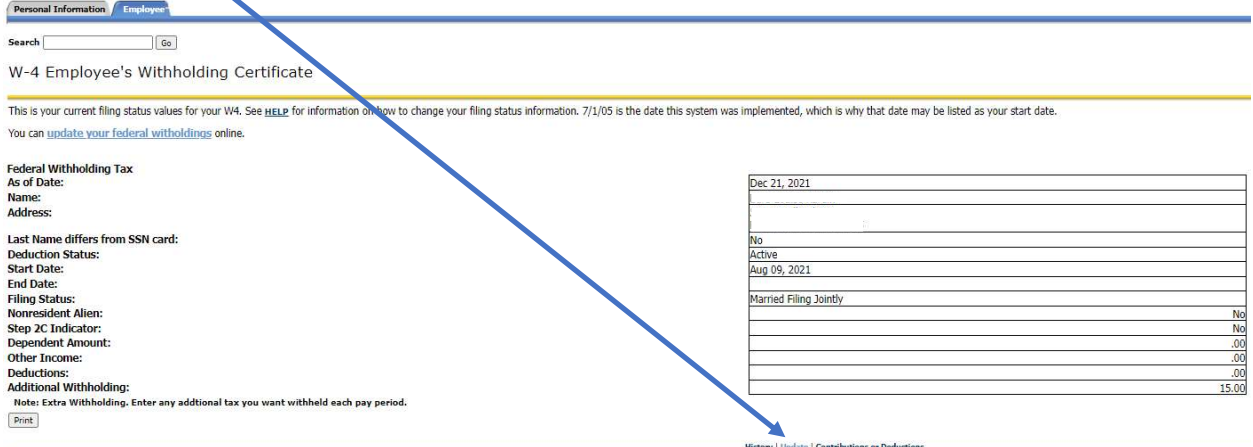

# Update W4—Enter any change click "Certify Changes"

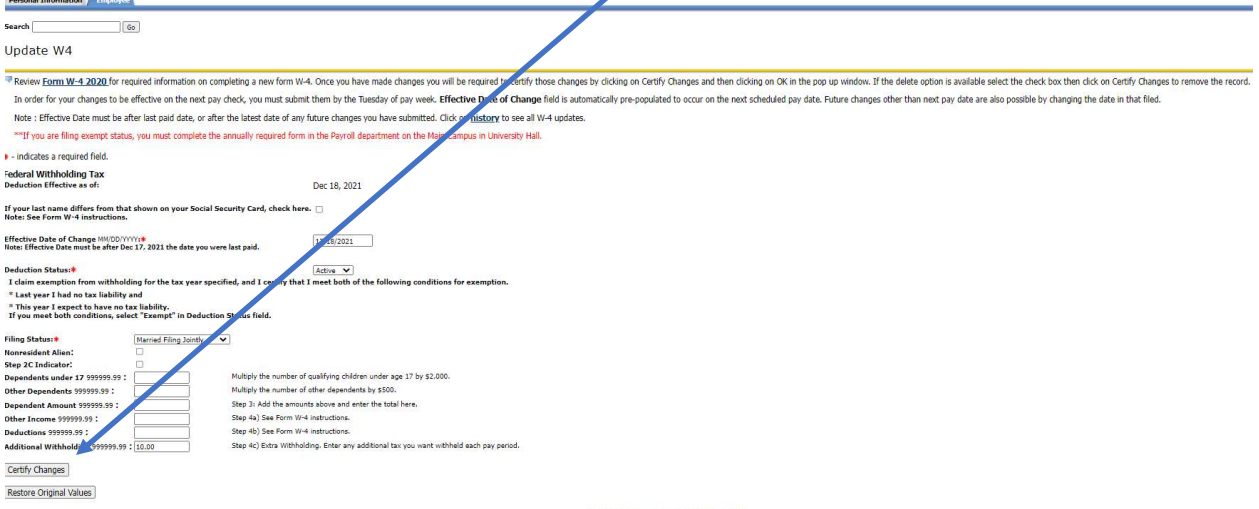

## W4 Update Confirmation—After certifying the change you will see this page appear

Personal Information Fmployee

 $\boxed{G_0}$ Search

W4 Update Confirmation

The updates you requested were successfully processed.

Please contact the Payroll Office at 419-530-8780 or payroll@utnet.utoledo.edu if you have any questions about the Tax implications of your changes.

 $\mathbf{I}$